# **Dispositif pour ciseaux SVX-150**

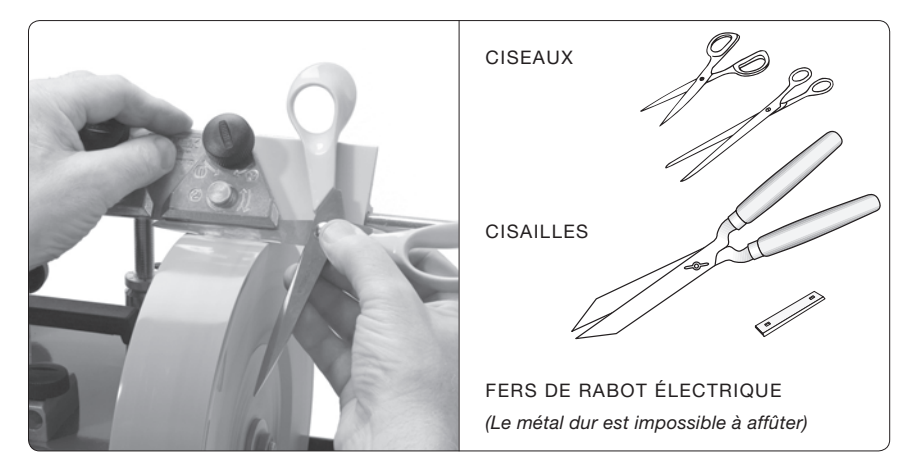

# **Positionnement de la machine**

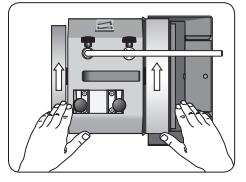

Sens d'affûtage : Dans le sens opposé au tranchant.

*Conseil pratique*  Position de travail idéale sur une chaise devant la machine.

# **Conception**

Le dispositif se compose d'un support (1) et d'une plaque de blocage (2) avec deux plaques de verrouillage (3). Normalement, seule la plaque de droite sert. Les deux plaques ne sont utilisées que pour les ciseaux ou cisailles de grande taille.

Adapter la plaque de blocage à l'épaisseur du ciseau à l'aide de la vis (4) et fixer le ciseau avec le bouton (5). Le support comporte une surface glissante permettant au ciseau de pouvoir se déplacer tandis qu'il est comprimé contre la plaque de blocage.

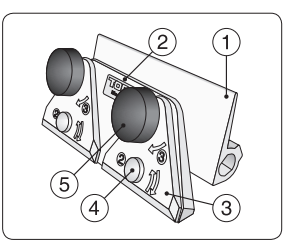

#### Réglage de l'angle de tranchant

Régler l'angle en faisant pivoter et bloquant la plaque. Vous pouvez régler l'angle de tranchant existant ou un nouvel angle de tranchant à l'aide du positionneur WM-200. L'angle de tranchant habituel est de 60°.

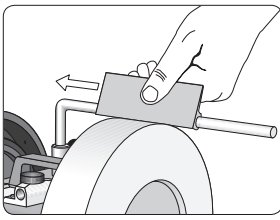

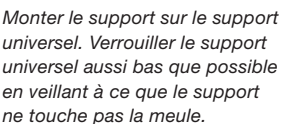

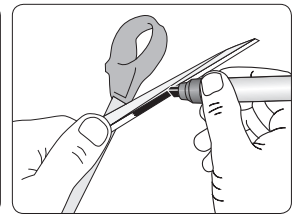

Si vous répétez l'angle de tranchant existant, colorier le tranchant avec un marqueur pour visualiser la surface d'affûtage.

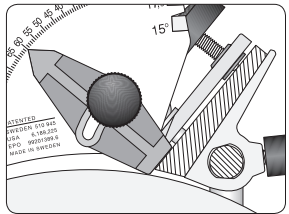

Si vous utilisez un nouvel angle de tranchant, utilisez le positionneur WM-200. Laissez la plaque tangenter l'aiguille entre les deux plaques de blocage.

Fixation des ciseaux dans le dispositif

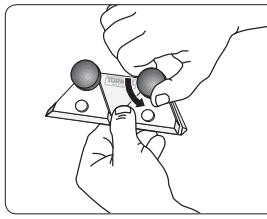

Desserrer la vis droite (5). Adapter la plaque de blocage

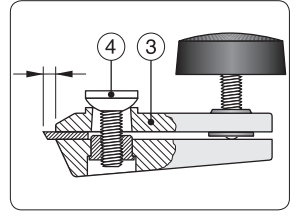

à l'épaisseur du ciseau à l'aide de la vis (4). Prévoir une saillie de 3 mm.

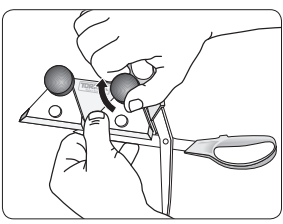

Veiller à ce que l'autre lame ne soit pas au contact de la meule puis bloquer l'outil en serrant la vis de blocage.

#### Affûtage

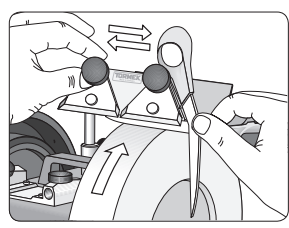

Reposer la plaque de blocage contre le support puis appuyer contre la meule.

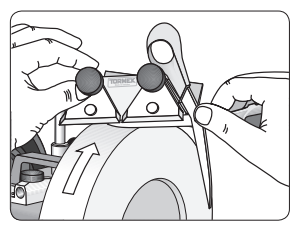

Déplacer le dispositif sur la meule en suivant la forme du tranchant.

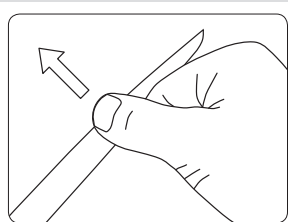

Affûter jusqu'à l'apparition d'un morfil sur toute la longueur du tranchant et jusqu'à ce que le tranchant soit régulier.

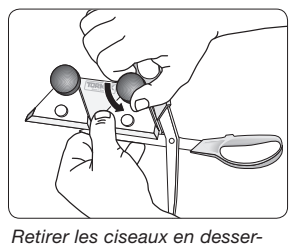

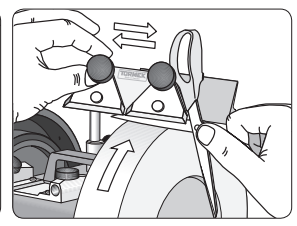

Serrer l'autre lame. Affûter l'autre lame de la même manière.

Ciseaux longs et cisailles

rant la grande vis.

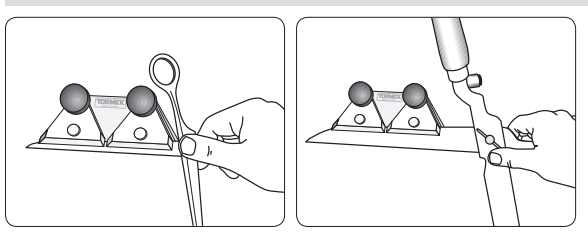

Utiliser les deux plaques de blocage.

# Démorfilage inutile

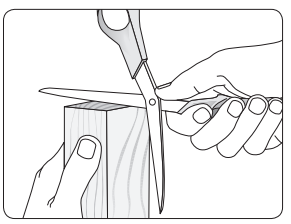

Ne démorfilez pas le tranchant après l'avoir affûté ! Il n'est pas nécessaire d'obtenir une surface plus fine. Dans le cas des ciseaux, une surface plus grossière donne de meilleurs résultats car le matériau à découper (tissu ou papier) glisse moins. Retirer le petit morfil sur une cale en bois.

# Fers de rabot électrique

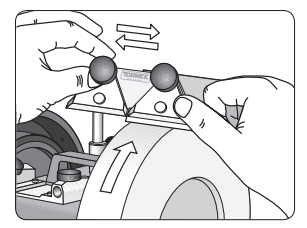

Ces outils sont affûtés de la même manière que les ciseaux avec la différence, toutefois, que le tranchant et la face arrière doivent être démorfilés. Pendant le démorfilage, laisser le fer monté dans le dispositif et démorfiler les deux faces en alternant jusqu'à l'élimination complète du morfil.